## C basics

Lecture 02.01

## C is a language for fast small programs

- It is used where speed, space, and portability are important
- Where?
  - Most operating systems are written in C.
  - Most other computer languages are written in C
  - Most games are written in C

It creates code which is much closer to the language that machine can understand
 What language

machines can understand?

## To write a working C program you need

- Operating system (we develop for Linux)
- Text editor (choose your favorite)
- Compiler (we use gcc)
- All this is available on the teaching lab machines

#### The way C works

#### Text file rocks.c

```
#include <stdio.h>
int main() {
    puts("C Rocks!");
    return 0;
}
```

Human-readable code

#### Compiler

gcc rocks.c –o rocks

Run through a compiler, which translates C code into machine code

#### Machine code

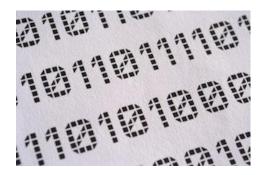

Executable **rocks** is a program that computer can understand

### Anatomy of a complete C program

```
/*
* Program to calculate the number of cards in the shoe.
* This code is released under the Vegas Public License. */
#include <stdio.h>
int main() {
     int decks;
     puts("Enter a number of decks");
     scanf("%i", &decks);
     if (decks < 1) {
          puts("That is not a valid number of decks");
          return 1;
     printf("There are %i cards\n", (decks * 52));
     return 0;
```

Comments: explain what program does

### Anatomy of a complete C program

```
/*
* Program to calculate the number of cards in the shoe.
* This code is released under the Vegas Public License. */
#include <stdio.h>
int main() {
     int decks;
     puts("Enter a number of decks");
     scanf("%i", &decks);
     if (decks < 1) {
          puts("That is not a valid number of decks");
          return 1;
     printf("There are %i cards\n", (decks * 52));
     return 0;
```

Here you tell the compiler to include code from other libraries.

The *stdio* library contains code for reading and writing data from and to the terminal.

### Anatomy of a complete C program

```
/*
* Program to calculate the number of cards in the shoe.
* This code is released under the Vegas Public License. */
#include <stdio.h>
int main() {
     int decks;
     puts("Enter a number of decks");
     scanf("%i", &decks);
     if (decks < 1) {
          puts("That is not a valid number of decks");
          return 1;
     printf("There are %i cards\n", (decks * 52));
     return 0;
```

C code consists of *functions*.

The *main* function is a starting point of any program.

It is expected to return an integer:

- 0 on success
- anything else on error

#### Compile && run

#### gcc rocks.c -o rocks && ./rocks

- The GNU Compiler Collection (gcc):
  - Compiles for many operating systems
  - Produces machine code for many hardware configurations
  - Compiles lots of languages other than C
  - Completely free

#### C syntax

- Compact
- Simple
- Modular

 Influenced many other languages, including the most popular Java and JavaScript

#### Recap: Conditionals

```
if (fuel > 3)
    puts("It's OK. You can drive downtown.\n");
else
    if (money > 10)
        puts("You should buy some gas.\n");
    else
        puts("Sorry. Better stay at home.\n");
```

### Recap: Conditionals

```
if (fuel > 3)
   puts("It's OK. You can drive downtown.\n");
   drive("downtown");
else
   if (money > 10)
       puts("You should buy some gas.\n");
       buy gas(money);
   else
       puts("Sorry. Better stay at home.\n")
```

Does the program compile?

### Recap: Conditionals

```
if (fuel > 3)
    puts("It's OK. You can drive downtown.\n");
   drive("downtown");
if (fuel == 0)
   if (money > 10)
       puts("You should buy some gas.\n");
       buy gas(money);
   if (money == 0)
       puts("Sorry. Better stay at home.\n")
```

Does the program work as intended?

#### Recap: version of if-else - switch

```
char grade = 'D';
switch (grade) {
    case 'F':
         printf("Better try again.\n" );
    case 'D':
         printf("You passed.\n" );
    case 'C':
    case 'B':
         printf("Well done.\n" );
    case 'A':
         printf("Excellent!\n" );
    default:
         printf("Invalid grade\n" );
```

Does the program work as intended?

What is printed here?

#### Recap: loops – while vs. do while

```
while (instructor is sick) {
 skip_class();
          What is the difference?
do {
 skip_class();
} while (instructor_is_sick);
```

### Recap: break

```
while (feeling_hungry) {
    eat_cake();
    if (feeling_queasy) {
        /* Break out of the while loop */
        break;
    }
}
Stop eating cake even if still feeling_hungry
```

#### Recap: continue

```
while (feeling_hungry) {
    if (not_lunch_yet) {
        /* Go back to the loop condition */
        continue;
    }
    eat_cake();
}
```

## The story of breaks Scary bug stories

Breaks don't break if statements!

- AT&T crash 1990:
  - A developer used break to break out of if statement.
  - Result: the program skipped the entire section of code and interrupted phone services of 70 million people for over 9 hours

### PRINTF family

- printf
  - Prints formatted output to standard output
- fprintf
  - Prints formatted output to a file
- sprintf
  - Prints formatted output to a string

### printf

```
char * name = "Bob";
int age = 5;
Substitutes variable parts
with values in variables
name and age

printf ("My name is %s, I am %d years old", name, age);

Prints constant
parts unchanged
```

My name is Bob, I am 5 years old

### fprintf

In file <file\_name>

```
FILE * outputFP = open_file_for_writing (file_name);
```

```
fprintf (outputFP,

"My name is %s, I am %d years old",

name, age);
```

My name is Bob, I am 5 years old

## sprintf

```
char full_name [80];
char * fname ="Ben";
char *Iname = "Cook";
                           Substitutes variable parts
                            with values in variables
                               fname and Iname
sprintf (full_name, "%s %s", fname, lname);
printf ("Full name is %s", full_name);
```

#### Full name is Ben Cook

## sprintf: the C way to concatenate strings and numbers

```
char file_name [80];
char * file_prefix ="Output";
int file_number= 1;
```

```
sprintf (file_name, "%s_%d", file_prefix, file_number);
printf ("%s", file_name);
```

#### Output\_1

### SCANF family

- scanf
  - Scans standard input and fills values of variables
- fscanf
  - Scans formatted file and fills values of variables
- sscanf
  - Scans formatted string and extracts from it values to fill variables

# Changing value of a function argument inside the function

```
void go_south_east (int lat, int lon) {
    lat = lat -1;
    lon = lon +1;
int lat = 35;
int lon = -65;
go_south_east (lat, lon);
printf ("Avast! Now at %d, %d", lat, long);
```

What is printed?

## Pass an address of a variable to change its value inside function

```
void go south east (int* lat, int* lon) {
    *lat = *lat -1;
    *lon = *lon +1;
int lat = 35;
int lon = -65;
go south east (&lat, &lon);
printf ("Avast! Now at %d, %d", lat, long);
```

What is printed now?

#### scanf

```
int age;
  char *name;
  printf ("Enter your name and age separated by comma: ");
  scanf ("%s,%d", name, &age);
Comma is a constant -
                                      We pass an address of
 it is matched to the
                                     age to change its value
                                          inside scanf
 comma in the input
                 We pass an array name
                  unchanged because it
```

represents memory location of

the beginning of the array

#### scanf returns

the number of items assigned into variables

Since assignment into variables stops when we have an invalid input for a certain format specifier, this can tell you if you've input all your data correctly:

```
int res = scanf ("%s,%d", name, &age);
```

If input is correct, then res = 2

## Story of char limits Scary bug stories

```
char food[5];
printf("Enter favorite food: ");
scanf("%s", food);
printf("Favorite food: %s\n", food);
```

#### >./food

Enter favorite food: liver-tangerine-raccoon-toffee

Favorite food: liver-tangerine-raccoon-toffee

Segmentation fault: 11

### Setting limits to char arrays

 Carefully put a limit on the number of characters that scanf() will read into a string. The rest will be ignored

```
char food[5]; // filled with: {'ø', 'ø', 'ø', 'ø', 'ø'} printf("Enter favorite food: "); scanf("%4s", food); printf("Favorite food: %s\n", food); scanf("%39s", name); scanf("%2s", card_name);
```

# scanf scans strings until the first whitespace

#### %s

- Stops on the first whitespace character reached, or at the specified field width (e.g. "%10s"), whichever comes first
- To read strings with whitespaces we need to use:

#### %[

- It allows you to specify a set of valid characters
- Conversion stops when a character that is not in the set is matched

### %[ modifier examples

```
%[0-9]
```

 match all numbers zero through nine. Stop when anything else is matched

%[AD-G34]

match A, D through G, 3, or 4

%[^A-C]

match all characters that are NOT A through C

% [**^\n**]

match all the characters until the end of the line

%79[^\n]

 match at most 79 characters or until the end of the line whichever comes first

## Almost ready for A 1